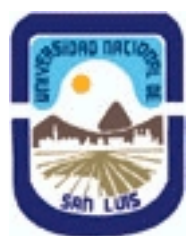

## **Ministerio de Cultura y Educación Universidad Nacional de San Luis Facultad de Ingeniería y Ciencias Agropecuarias Departamento: Ciencias Básicas Area: Computación**

## **(Programa del año 2010) (Programa en trámite de aprobación) (Presentado el 05/10/2010 17:55:38)**

### **I - Oferta Académica**

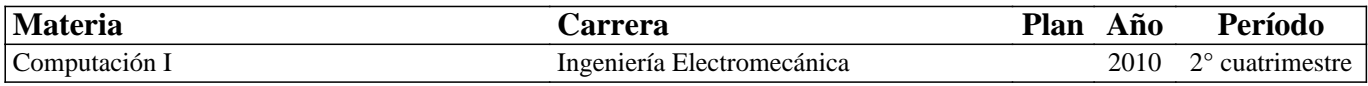

### **II - Equipo Docente**

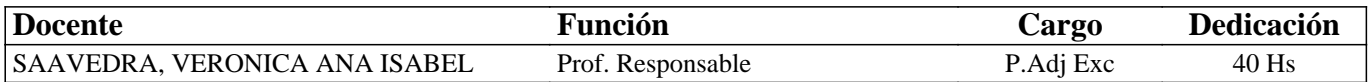

### **III - Características del Curso**

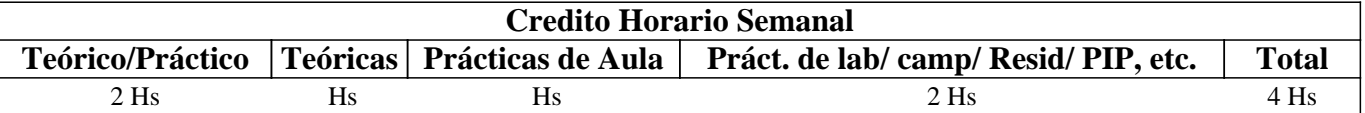

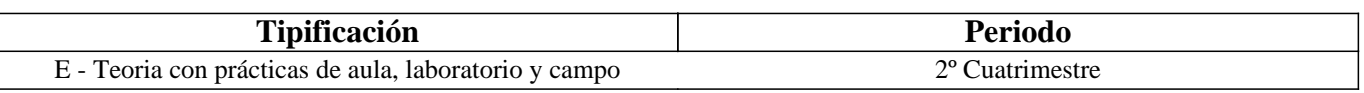

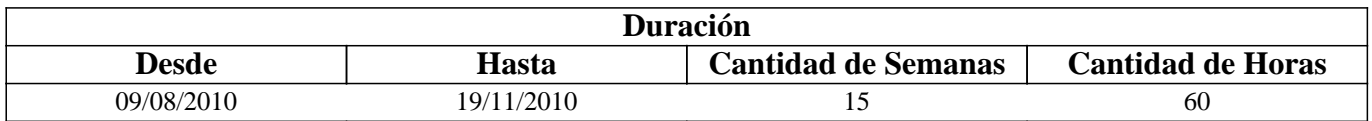

## **IV - Fundamentación**

El vertiginoso avance de la tecnología, los cambios económico-sociales y los problemas medioambientales hace necesario la formación de profesionales reflexivos que puedan responder a este contexto.

Este curso pretende dar a los futuros profesionales las competencias mínimas necesarias para poder adecuarse a los cambios de las tecnologías de la información y la comunicación y que adquieran las habilidades básicas para aprender a aprender através de las TIC.

Se ha tenido en cuenta los requerimientos de informática necesarios para la inserción laboral actual y, las capacidades, habilidades y valores necesarios en el perfil del profesional de la sociedad de la información y el conocimiento, y en particular del Ingeniero. Como consecuencia, estas competencias facilitarán el desenvolvimiento del alumno en las demás materias de su carrera.

## **V - Objetivos / Resultados de Aprendizaje**

#### Que el alumno:

Conozca las prestaciones actuales de los equipos de computación, su composición física y este en condiciones de determinar cual es el equipo adecuado a sus necesidades y el software necesario para su trabajo. Distinga la diferencia entre las distintas clases de software (de planificación, producción, administración, simulación, productividad y gestión, etc.).

Sea capaz de utilizar planillas de cálculo, bases de datos y genere presentaciones efectivas. Que comience a adquirir la habilidad de comunicarse en público y online y acreciente su capacidad de síntesis y resumen.

Sepa aprovechar los beneficios que pone a su disposición Internet. Se inicie en trabajos de investigación grupales. Comprenda la utilidad del software de simulación. Adquiera habilidades y competencias que lo preparen para el aprendizaje a través de las TICs.

Que empiece a trabajar concientemente en equipos de trabajo colaborativos y adquiera conciencia de las importancia de su participación activa y reflexiva como ciudadano en esta sociedad global.

## **VI - Contenidos**

### **Unidad Temática Nro. 1. HARDWARE**

Objetivo: Conocer la evolución tecnológica del hardware, el punto donde se halla la tecnología en la actualidad y las tendencias, en particular en el área de las microcomputadoras. Comprender las posibilidades de trabajo que brindan las redes y los distintos tipos de periféricos. Otras redes (PLC). Esto intenta preparar al futuro profesional para la toma de decisiones individuales o en equipos de trabajo al momento de tener que participar en instalaciones de Sistemas Informatizados en el ámbito de sus tareas específicas.

1.1 Perspectiva Histórica, Influencia Actual y Tendencias.

1.2 Computadoras Personales (Desktop, Laptop, Netbooks, Palms, etc.), Características principales.

1.3 Principio de Funcionamiento y Elementos Fundamentales.

1.4 Periféricos, características y capacidades.

1.5 Redes de Computadoras. Seguridad Física. Seguridad del Sistema. Seguridad en la red. Servidores.

1.6 Otras redes. Introducción a PLC. Introducción a domótica.

1.7 Tecnología Móvil.

Tiempo y forma de desarrollo: 10 horas.

Desarrollo teórico interactivo de los temas, usando presentaciones que se proyectan en el aula. Las presentaciones para introducir el tema corresponden a material del curso y las presentaciones que amplían la información corresponden al resultado de trabajos de investigación colaborativos llevados a cabo por los distintos grupos de alumnos dirigidos por la docente.

#### **Unidad Temática Nro. 2. SOFTWARE**

Objetivo: Poder determinar el software específico que necesita en una determinada situación. Entender las posibilidades de empleo de equipos en modo monousuario, en red y multiusuario. Entender sobre la seguridad de los mismos. Comparar distintos programas para resolver un caso. Diferenciar entre sistemas de producción y sistemas de programación de la producción, sistemas de planificación, sistemas de administración y sistemas de mantenimiento. Darse cuenta cuando puede resolver un problema de software por si mismo o cuando debe acudir a un experto. Ser capaces de resolver un problema simple utilizando algoritmos. Ser capaz de utilizar opciones avanzadas de planillas de cálculo e iniciarse en el diseño de base de datos y proyectos. Conocer las aplicaciones del software de simulación. Incrementar su disposición a la búsqueda y adquisición permanente de nuevos conocimientos y soluciones y su participación en proyectos grupales interdisciplinarios.

#### **2.0 Software de Base.**

2.0.0 Sistemas Operativos (funciones y clases) y Utilitarios (función y tipos). Software Libre.

2.0.1. Algoritmos. Introducción a la programación. Lenguajes de Programación. Paradigmas de programacion.

#### **2.1 Software de Aplicación.**

2.1.0 Aplicaciones. Características, tipos y uso.

Software de productividad y gestión:

2.1.1 . PLANILLAS DE CÁLCULO: Revisión de conceptos y aplicaciones. Repaso de operaciones básicas. Opciones avanzadas: Fórmulas y Funciones. Generación de Gráficos. Bases de Datos. Sistematización de aplicaciones. Tablas dinámicas.

Desarrollo teórico-práctico interactivo de los temas, usando proyector en el aula de PCs y trabajo practico grupal en aula. 2.1.2 BASE DE DATOS: Introducción a sistemas gestores de base de datos. Objetivos y características. Motores de Bases de datos más usados. Diseño de una base de datos sencilla en ACCESS. Diseño de tablas y consultas. Relaciones Automáticas.Formularios e Informes.

Desarrollo teórico-práctico de los temas, usando proyector en el aula de PCs y realización de trabajo practico.

2.1.3 PRESENTACIONES : Uso y utilidad. Como realizar una presentación eficaz en equipo o individualmente. Creación de una presentación colaborativa en base a trabajo de investigación realizado en el curso.

2.1.4 Introducción a la planificación de proyectos: Partes del proyecto. Tareas. Recursos. Esquemas. Presentación teórico-practica del tema, ejemplos.

#### **2.2 Software de Aplicación Específico Standard:**

- 2.2.0 Concepto, Casos, Ejemplos.
- 2.2.1 Software de Gestión Administrativa.
- 2.2.2 Software de Mantenimiento.
- 2.2.3 Software de Producción.
- 2.2.4 Software de Programación de la producción.
- 2.2.5 Software de Simulación: Concepto, tipos, ejemplos: Simul8, Flexim, Descar, Disper, etc.
- 2.2.6 Software de e-bussiness.
- 2.2.7 Malware. Software para su prevención. Seguridad Lógica.
- 2.2.8 Software de Procesamiento matemático: Introducción a MatLab.

#### **2.3 Software de Aplicación Específico a Medida:**

2.3.0 Concepto, Casos, Ejemplos: Sistema de Programación de la Producción. Otros Ejemplos. Demos.

Tiempo y forma de desarrollo: 30 horas. Desarrollo teórico práctico interactivo de los temas, usando presentaciones que se proyectan en el aula. Las presentaciones para introducir el tema corresponden a material del curso y las presentaciones que amplían la información corresponden al resultado de trabajos de investigación colaborativos llevados a cabo por los distintos grupos de alumnos dirigidos por la docente.

#### **Unidad Temática Nro. 3 INTERNET**

Objetivos: Conocer los fundamentos de Internet, los servicios y las prestaciones de los principales servicios que brinda. Conocer el uso de las TIC´s en la sociedad y aprovechar sus beneficios. Ser capaces de evaluar confiabilidad de páginas Web. Generar disposición a la búsqueda y adquisición permanente de nuevos conocimientos y soluciones. Estimular la construcción social de conocimientos. Fomentar el autoaprendizaje y la investigación. Reforzar y facilitar comportamientos prosociales.

3.1 Generalidades, Números de IP, Nombres y Dominios. Servidores y clientes.

3.2 Servicios principales: www, ftp, Chat, e-mail, telnet, etc.

3.3 Acceso (Telefónico, Wi-Fi, Wi-Max, etc.). Seguridad. Firma Digital. Encriptación.

3.4 Web 1.0 y Web 2.0. Uso de foros, wikis, listas de correo, blogs.

3.5 E-learning. B-learning. E-goverment. E-procurement. E-bussiness. E-inclusion.

Tiempo y forma de desarrollo: 20 horas. Desarrollo teorico-práctico interactivo de los temas, usando internet, proyectado en el aula de SCs, usando presentaciones. Las presentaciones para introducir el tema corresponden a material del curso y las presentaciones que amplían la información corresponden al resultado de trabajos de investigación colaborativos llevados a cabo por los distintos grupos de alumnos dirigidos por la docente.

### **VII - Plan de Trabajos Prácticos**

Se combinan distintas metodologías para que los alumnos se apropien de los conocimientos con mayor facilidad y adquieran las competencias y habilidades pretendidas. Se hacen presentaciones teórico-practicas interactivas, se realizan trabajos prácticos individuales y grupales, trabajos de investigación colaborativos, y presentaciones grupales por parte de los alumnos de distintos temas de hardware, software e Internet. Se utilizan las TIC permanentemente para el seguimiento y acompañamiento de los alumnos durante todo el curso y para la comunicación docente-alumnos y alumnos-alumnos. A través del foro de la materia y otras TICs los alumnos tienen consulta diaria e información permanente de las actividades del curso.

Trabajo Practico 0: Web 1.0 y Web 2.0. Los alumnos individualmente o en grupo, resuelven una webquest sobre el las diferencias entre ambas y realizan tabla comparativa y exposición.

Trabajo Practico 1: Excel (Fórmulas - Funciones – Gráficos – Tablas dinámicas). Este práctico se realiza con la metodología típica de un taller, los alumnos trabajan los ejercicios, consultando las dudas a sus compañeros o profesora. Para aprobarlo, deben tener todos los ejercicios realizados en grupo y realizar un ejercicio en forma individual a manera de evaluación.

Trabajo Practico 2: Access (Tablas-Formularios-Consultas-Informes. Consiste en la realización de un trabajo en grupo sobre distintas temáticas de interés de los alumnos, que incluye varias tablas con sus relaciones, formularios de carga, consultas e

informes.

Trabajo Practico 3: Trabajo en Foro. Hardware y Software. Deben responder grupalmente preguntas de hardware y software, construyen conocimientos en conjunto ya que los propios alumnos amplían y corrigen a sus pares antes de que el docente haga la corrección definitiva.

Trabajo Practico 4: Trabajo en Foro. MatLab. Se realiza un trabajo colaborativamente en grupos de cinco o seis alumnos. Deben responder preguntas sobre el tema y deben realizar un trabajo practico.

Trabajo Practico 5: Webquest sobre Software específico.

Este práctico se realiza con la metodología de un Seminario donde los alumnos investigan, con la guía de la docente, en grupo

de no mas de siete alumnos, sobre el tema que ellos mismos seleccionan (del programa de la materia), deben hacer uso de todos sus conocimientos anteriores y de los aprendidos en el curso; con el material de la investigación arman una presentación de power point que deben exponer al grupo completo. De este trabajo surgen tres calificaciones, una por el contenido, otra por la efectividad de la propia presentación y la tercera por la integración grupal; las mismas se promedian para obtener la nota final del práctico. Este trabajo tiene una duracion de 6 semanas y tiene una incidencia del 30% en la calificacion final de la materia.

Trabajo Práctico 6: Los grupos de trabajo, deben publicar de forma colaborativa en el wiki del curso, un resumen de la investigación realizada, que queda disponible para el curso como material didáctico.

Trabajo Práctico 7: Los grupos de trabajo deben publicar en el foro diez preguntas sobre el tema de su exposición, el resto del curso debe responderlas por grupo y finalmente el grupo expositor debe corregirlas. En este trabajo se practica nuevamente el juego de roles, que comenzó con las exposiciones.

Trabajo Práctico 8: A manera de trabajo de Integración, Cada alumno debe realizar un mapa conceptual de la materia.

# **VIII - Regimen de Aprobación**

LA EVALUACION ES CONTINUA y además al finalizar el curso se evalúa el mapa conceptual que reviste el carácter de trabajo integrador.

El criterio de evaluación es el siguiente:

1-Participación: 30% (Foro, Wiki, Clases Presenciales)

2-Trabajos Individuales: 30% ( parcial teórico, parcial práctico, mapa conceptual).

3-Trabajo de Investigación: 30% (Contenido, Integración Grupal, Exposición Individual)

4-Colaboración y Rol en trabajos grupales(1 y 3): 10%.

El curso se aprueba con el 70% según los criterios establecidos, en cuyo caso los alumnos promocionan sin rendir examen final.

En el caso que el alumno no alcance el 70% pero obtenga al menos un 50% y haya aprobado el punto 1 y 3 quedará con la condición de alumno regular, caso contrario su condición será de alumno libre.

### EL CRITERIO DE PROMOCION DE LA MATERIA ES EL SIGUIENTE:

Los alumnos que cursen la materia en forma presencial o semipresencial, y que cumplan con el 70% de los criterios establecidos en el punto anterior, no tendrán que rendir examen final y la nota final será el promedio de las notas obtenidas en la evaluación continua (Incluye los 9 trabajos practicos y las 3 tareas individuales).

Los alumnos que cursen la materia en forma presencial o semipresencial, y que NO cumplan con el 70% de los criterios establecidos en el punto anterior, pero que hayan cumplido con el 60% de participación en clase y el 60% del trabajo de Investigación podrán que rendir examen final como alumnos regulares y deberán rendir solo los trabajos individuales (Trabajos prácticos 1 y 2 y toda la teoria de la materia) y la nota será el promedio entre las notas obtenidas en Participación , Trabajo de Investigación y la nueva nota de Trabajos Individuales.

Los alumnos que no se encuentren en ninguna de las dos opciones anteriores, revestirán el carácter de alumnos LIBRES, al igual que los alumnos que no cursaron la materia. Los alumnos libres podrán rendir los trabajos individuales de la materia junto con los alumnos regulares, si y solo si realizan anteriormente y a distancia las prácticas correspondientes a Participación y Trabajo final (puntos 1 y 3 del régimen de aprobación), para lo cual deberán contactarse con la profesora, al menos dos meses antes del examen final y entregar los prácticos al menos un mes antes del examen final para su corrección.

## **IX - Bibliografía Básica**

**[1]** Monso, M. R. (2004) Programación PHP, Ed. MP ediciones **[2]** Arena, H. F. (2001) Sitios Web bajo Linux, Ed. MP ediciones **[3]** Becerra, M. (2003) Sociedad de la Información: Proyecto, convergencia, divergencia, Ed. Grupo editorial Norma **[4]** Villanueva Mansilla, E. (2005) Comunicación interpersonal en la era digital, Ed. Grupo editorial Norma **[5]** Quiroz, M. T. (2003) Aprendizaje y comunicación en el Siglo XXI, Ed. Grupo editorial Norma **[6]** Kamen, E. W. y Bonnie S. H. (2008) Fundamentos de señales y sistemas usando la Web y MATLAB, Ed. Pearson Educación **[7]** Moore, H. (2007) MATLAB para ingenieros, Ed. Pearson Educación de México **[8]** Gilat A. (2006) Matlab, Una Introducción Con Ejemplos Prácticos, Ed. Reverté **[9]** Tanenbaum A. S. (2009) Sistemas operativos modernos, Ed. Pearson Prentice-Hall 3er. Ed. **[10]** Hoare, C. A. Perrot, R. H (1971) Operating Systems, Ed. Techniques Academic Press Inc. **[11]** Tanenbaum A. S. (2003) Redes de computadoras, Ed. Pearson Prentice-Hall 4ta. Ed. **[12]** Norton, P. (1987) El IBM PC a fondo, Ediciones Anaya Multimedia **[13]** Martin, J. (1977) Organización de las bases de datos, Ed. Prentice Hall Internacional **[14]** Gordon, G. (1978) System Simulation, Ed. Prentice Hall Inc. 2da Edición **[15]** Apuntes desarrollados por el área de computación de la F.I.C.E.S. – U.N.S.L. **[16]** Presentaciones de powerpoint y documentos de clase disponibles en las páginas web del curso. **[17]** foro : http://saavedra.100foros.com **[18]** wikis: http://ComputacionIndustrial2010.pbworks.com y **[19]** http://Cuatroingenierias2009.pbworks.com y http://Saavedracomputacion2008.pbwiki.com/

**[20]** manuales de Microsoft Office

# **X - Bibliografia Complementaria**

**[1]** http://www.aulaclic.es/excel2003/index.htm

**[2]** http://www.aulaclic.es/access2003/index.htm

**[3]** http://www.aulaclic.es/power2003/index.htm

**[4]** http://es.wikipedia.org/wiki/Categor%C3%ADa:Inform%C3%A1tica

**[5]** https://paysrv2.pagomiscuentas.com/Ingresar.html?

**[6]** http://www2.fices.unsl.edu.ar/~areacomp/apuntes2c02.html

**[7]** videos en http://www.YouTube.com y http://vimeo.com y otros recursos accesibles desde el foro de la materia.

# **XI - Resumen de Objetivos**

Que el alumno:

Conozca las prestaciones actuales de los equipos de computación, su composición física y este en condiciones de determinar cual es el equipo adecuado a sus necesidades y el software necesario para su trabajo. Distinga la diferencia entre distintas clases de software.

Sea capaz de resolver un problema simple utilizando algoritmos.

Sea capaz de utilizar planillas de cálculo, bases de datos y genere presentaciones efectivas.

Que comience a adquirir la habilidad de comunicarse en público y online y acreciente su capacidad de síntesis y resumen. Sepa aprovechar los beneficios que pone a su disposición Internet. Se inicie en trabajos de busqueda de información válida. Comprenda la utilidad de los distintos tipos de software y sepa sobre la utilizacion de MatLab.

Adquiera habilidades y competencias que lo preparen para el aprendizaje a través de las TICs.

Que empiece a trabajar concientemente en equipos de trabajo colaborativos y adquiera conciencia de las importancia de su participación activa y reflexiva como ciudadano en esta sociedad global.

### **XII - Resumen del Programa**

Unidad 1 : HARDWARE 1.0 PC´S Y PERIFERICOS 1.1 REDES. SEGURIDAD. 1.2 TECNOLOGÍA MOVIL Unidad 2 : SOFTWARE 2.0 SOFT DE BASE: SISTEMAS OPERATIVOS, UTILIDADES, ALGORITMOS Y LENGUAJES DE PROGRAMACIÓN. SOFTWARE LIBRE. 2.1 SOFTWARE DE APLICACION DE USO GENERAL: PLANILLAS DE CÁLCULO/ BASE DE DATOS/ PRESENTACIONES/ SOFTWARE PARA PROYECTOS/MATLAB. 2.2. SOFTWARE DE APLICACIÓN ESPECÍFICO. Unidad 3 : INTERNET 3.0 GENERALIDADES. SERVICIOS. ACCESO. SEGURIDAD. 3.1 WEB 2.0. 3.3 TIC´s EN LA SOCIEDAD.

## **XIII - Imprevistos**

Para imprevistos se cuenta con herramientas de Internet para proveer información a los alumnos y el continuar el dictado de la materia a distancia. Los alumnos que trabajan en fábricas/empresas y no pueden asistir al cursado en forma presencial, lo pueden realizar en forma semipresencial, a excepción de la presentación grupal a la que deben asistir personalmente. Al comienzo de la cursada se establece el contrato pedagógico con los alumnos del curso para ajustar la distribución de actividades de acuerdo a la disponibilidad y conveniencia de las tareas del curso y carga de tareas en otras materias cursadas por los alumnos.

La dirección de correo de la materia es computacion\_ing@yahoo.com.ar y la direccion de email de la profesora es veronica5700ar@gmail.com

### **XIV - Otros**

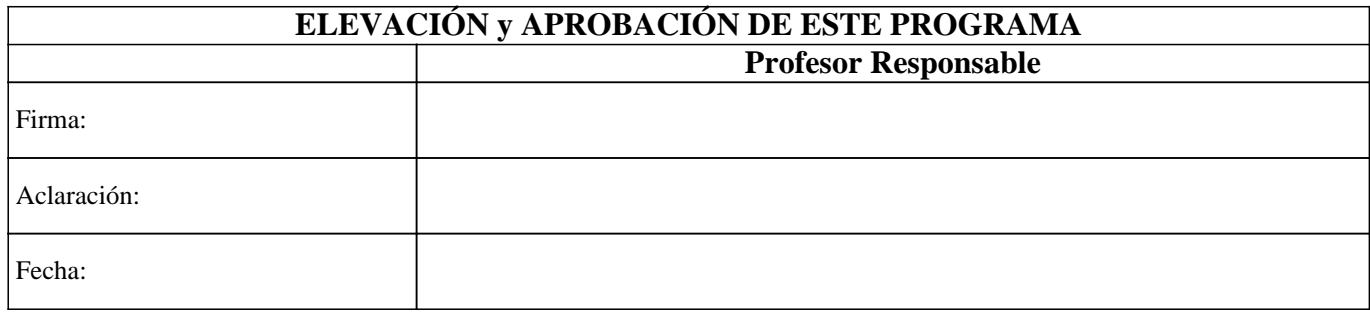